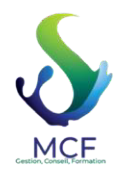

**MCF**  112 Voie Albert Einstein 73800 PORTE DE SAVOIE Emai[l: contact@messiezconseilformation](mailto:contact@messiezconseilformation.fr).fr Tel: 06 29 57 47 85

**V02/2022**

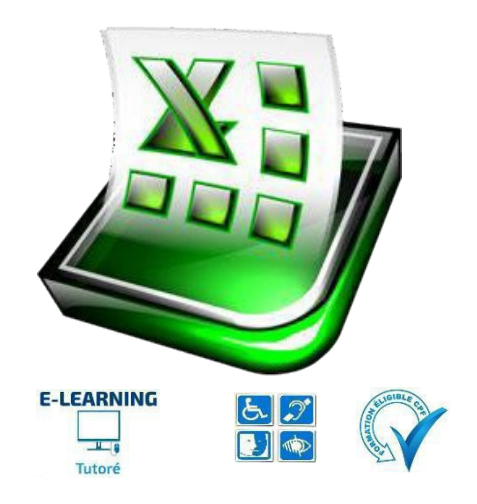

# **EXCEL**

*Découvrez le tableur Excel, maîtrisez la saisie de données et de formules simples, mettez en forme et en page vos tableaux et graphiques. Vous serez capable de gérer des tableaux longs, en les filtrant, en les triant et vous pourrez même synthétiser vos données à l'aide des tableaux croisés dynamiques.*

**Durée :** 16.00 heures(90.00 jours)

#### **Format de la formation**

• Distanciel.

#### **Lieu de la formation**

• De chez vous via notre plateforme d'apprentissage

#### **Contact de la formation**

- MESSIEZ Maryline, gérante, responsable pédagogique
- E-mail : [contact@messiezconseilformation.fr](mailto:contact@messiezconseilformation.fr)
- 06 29 57 47 85.

## **Profils des apprenants**

• Tout utilisateur souhaitant découvrir ou approfondir toutes les fonctionnalités d'Excel.

## **Prérequis**

• Pas de pré requis nécessaire, la motivation est un facteur déterminant.

## **Prérequistechnique**

- Bonne connexion internet
- Navigateur web : Chrome, Firefox, Safari, Edge, Android, iOs Système d'exploitation : Mac, Windows, Android, iOs

## **Accessibilité et délais d'accès**

Notre organisme de formation s'engage à vous répondre dans un délai de 72 heures à partir de la réception de votre demande d'inscription pour valider votre candidature et vous disposez d'un délai de rétractation de 14 jours entre la signature de votre contrat et le début de votre formation.

L'entrée en formation est accordée sous réserve de prérequis et elle validée à la suite d'un entretien téléphonique. Nous envisageronsla date de début de formation la plus appropriée en fonction de vos besoins, préférences et contraintes

## **Modalité d'accès**

L'accès à nos formations peut été initiée, soit par l'employeur, soit à l'initiative du salarié avec l'accord de ce dernier, soit à l'initiative propre du salarié.

## **ACCESSIBILITÉ AUX PERSONNES EN SITUATION DE HANDICAP**

Nosformationssont accessibles aux personnes en situations de handicap, nous nous sommes entourés d'un réseau partenaires afin de veiller aux respects des normes.

Pour optimiser la qualité de notre prise en charge, les personnes en situation de handicap sont invitées à nous en informer dès la prise de contact, en nous précisant la nature du handicap afin que la formation puisse s'adapter de la meilleure façon possible à vos besoins.

*MCF | 112 Voie Albert Einstein 73800 PORTE DE SAVOIE | Numéro SIRET: 89310792000025 | Numéro de déclaration d'activité: 84730232173 (auprès du préfet de région de: Auvergne-Rhône-Alpes)* 

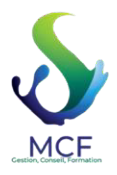

**MCF**  112 Voie Albert Einstein 73800 PORTE DE SAVOIE Emai[l: contact@messiezconseilformation](mailto:contact@messiezconseilformation.fr).fr Tel: 06 29 57 47 85

## **Objectifs pédagogiques**

#### NIVEAU 1

- Mettre en forme un tableau et des données
- Maîtriser et exploiter méthodologiquement les fonctionnalités fondamentales d'Excel
- Réaliser des calculs et utiliser lesfonctionssur Excel
- Adopter des outils adaptés à votre quotidien pour faciliter votre activité NIVEAU 2
- Créer des graphiques, gérer des documents Excel
- Créer destableaux croisés dynamiques, exploitez et agrémentez vos tableaux
- NIVEAU 3
- Manipuler desséries de données
- Utilisez des fonctions de calculs avancées
- Protégez vos données en toute sécurité

#### **Contenu de la formation**

#### **TEST PRÉ-FORMATION - 1H**

#### **Niveau 1 : connaissancesindispensables – 4h**

*Ce module vous propose une formation interactive composée de 45 vidéos de formation, 45 exercices d'entraînement et 5 points d'informations complémentaires.*

- Découvrez Excel, complétez un tableau
	- o Ouverture d'un classeur
	- o Généralitéssurl'environnement
	- o Déplacement dans un classeur
	- o À savoir : Les aides à la saisie
	- o Saisie de données
	- o À savoir : La sélection, la copie, le déplacement
	- o Sélection et effacement de cellules
	- o Annulation et rétablissement d'une action
	- o Largeur decolonne/hauteur de ligne
	- o À savoir : L'enregistrement desfichiers
	- o Enregistrement d'un classeur
	- o Modification du contenu d'une cellule
	- o Création d'un nouveau classeur
- Réalisez vospremiers calculs
	- o Saisie d'une formule de calcul
	- $\circ$  Somme et autres calculs simples
	- o Calcul d'un pourcentage
	- o Recopie vers des cellules adjacentes
- Présentez unminimum vos données
	- $\circ$  Formats numériques simples
	- o Application d'un thème
	- o Mise en valeur des caractères
	- o Police et taille des caractères
	- o Alignement du contenu des cellules
	- o Couleur des cellules
	- o Bordure des cellules
- Imprimez, mettez en page vos classeurs
	- o Mise en page
		- o Aperçu et impression
		- o Saut de page
		- o Zone d'impression
		- o À savoir : L'en-tête et le pied de page
		- o En-tête et Pied de page
- Devenez plus efficace
	- o Utilisation de l'aide d'Excel
	- o Vérification orthographique

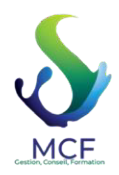

## **MCF**

112 Voie Albert Einstein 73800 PORTE DE SAVOIE Emai[l: contact@messiezconseilformation](mailto:contact@messiezconseilformation.fr).fr Tel: 06 29 57 47 85

- o Recherche, remplacement
- o Zoom d'affichage
- o Insertion/suppression de lignes
- o Copie rapide de la mise en forme d'une cellule
- o Fusion de cellules
- o Orientation ducontenu des cellules
- o Styles de cellules
- o Tri de données
- Gérezlesfeuilles et l'affichage de vos données
	- o Nom d'une feuille, couleur de l'onglet
	- o Insertion,suppression et arrière-plan de feuilles
	- o Déplacement, copie et masquaged'une feuille
	- o Colonne/ligne figée à l'écran, fractionnement de la fenêtre
	- o Titres de colonnes/lignesrépétés à l'impression
	- o Masquage des éléments d'une feuille
	- o Groupement des données sousforme de plan

## **Niveau 2 : Connaissances intermédiaires – 4h**

*Ce module vous propose une formation interactive composée de 60 vidéos de formation, 60 exercices d'entraînement et 5 points d'informations complémentaires.*

- Évoluez vers destableaux plus complexes
	- $\circ$  Affichage de plusieurs lignes dans une cellule
	- o Référenceabsolue dans une formule
	- o Copie de valeurs, copie avec liaison ou transposition
	- o À savoir : La mise de fonctions de calcul
	- o Date système et format date
	- o Condition simple
	- o Format personnalisé
	- o Mise en forme conditionnelles
	- $\circ$  Gestion mise en forme conditionnelles
	- o Nom d'une plage de cellules
	- o Critère de validation
	- o Plage de cellules dans une fonction
- Présentez vos chiffres sur des graphiques
	- o À savoir : Les graphiques
	- o Créationet déplacement d'un graphique
	- o Gestion d'un graphique
	- o Sélection d'éléments d'un graphique
	- o Ajout et suppression d'éléments
	- o Mise en forme des éléments du graphique
	- o Modification des élémentstexte du graphique
	- o Légende etzone de traçage
	- o Impression et mise en page d'un graphique
- Améliorez la présentation de vos graphiques
	- o Modification des étiquettes de données
	- o Séries de données et axes d'un graphique
	- o Gestion desséries
	- o Lesoptions destypes de graphique
	- o Gestion desmodèles de graphique
	- o Création d'un graphique de type Carte 2D
	- $\circ$  Création de graphiques sparkline
	- $\circ$  Gestion de graphiques sparkline
- Agrémentez vostableaux
	- o Créationd'objets graphiques
	- o Sélection et suppression d'objets
	- o Copie et déplacement d'objets
	- o Dimensionnement d'unobjet graphique
	- o Modification d'une zone de texte
	- o Modification d'un dessin

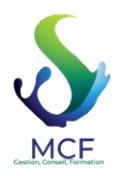

**MCF**  112 Voie Albert Einstein 73800 PORTE DE SAVOIE Emai[l: contact@messiezconseilformation](mailto:contact@messiezconseilformation.fr).fr Tel: 06 29 57 47 85

- o Mise en forme des objets de dessin
- o Insertion d'une image
- o Gestion desimages
- o Rotation et alignement des objets
- o Superposition et groupement des objets
- Exploitez vostableaux de liste de données
	- o À savoir : Le remplissage instantané
	- o Calcul de sous-totaux
	- o Création et gestion d'un tableau de données
	- o Présentationettri des données d'un tableau de données
	- o Ajout de calcul dans un tableau de données
	- o Filtre automatique
	- o Filtrespersonnalisés
	- o Valeurs vides et doublons
	- o À savoir : La zone de critères
	- o Utilisation d'une zone de critères
	- o Filtre et copie de lignes parzone de critères
	- o Statistiques avec zone de critères
- Créez et utilisez lestableaux et graphiques croisés dynamiques
	- $\circ$  À savoir : Les tableaux et graphiques croisés dynamiques
		- o Créationd'un tableaucroisé dynamique
		- o Modification et ajout de calcul dans un tableau croisé dynamique
		- o Modification de la source d'un tableau croisé dynamique
		- o Sélection, copie, déplacement et suppression dans un tableau croisédynamique
		- o Structure et impression d'un tableau croisé dynamique
		- o Mise en forme d'un tableau croisé dynamique
		- o Filtre d'untableaucroisé dynamique
		- o Filtre à l'aide de segments
		- o Création d'un tableaucroisé dynamique basé sur plusieurstables
		- o Ajout de champs ou d'éléments calculés
		- o Groupement de données
		- o Créationd'un graphique croisé dynamique

## **Niveau 3 : Connaissances avancées – 4h30**

*Ce module vous propose une formation interactive composée de 42 vidéos de formation, 42 exercices d'entraînement et 5 points d'informations complémentaires.* 

- Gagnez en efficacité
	- o Conversionde données
	- o Création de séries de données
	- o Affichages personnalisés : les vues
	- o Annotation d'une cellule
	- o Vérification des erreurs
	- o Évaluation de formules
	- o Fenêtre Espion
- Utilisez desfonctions de calculs avancées
	- o Table de consultation et fonctions de recherche
	- o Fonctions Texte
	- o Calculs d'heures
	- o Calculsde dates
	- o Conditions avec ET, OU, NON
	- o Conditionsimbriquées
	- o Fonctions conditionnelles
	- o Formulematricielle
	- o Calculslors de copies
	- o Consolidation
	- $\circ$  Fonctions financières

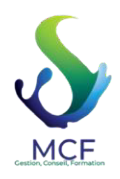

## **MCF**

112 Voie Albert Einstein 73800 PORTE DE SAVOIE Emai[l: contact@messiezconseilformation](mailto:contact@messiezconseilformation.fr).fr Tel: 06 29 57 47 85

- o Table à double entrée
- Découvrez desfonctionnalitésinsoupçonnées
	- o Valeur cible
	- o Le solveur
	- o Gestion de scénarios
	- o Lien hypertexte
	- $\circ$  À savoir : Les styles et les modèles
	- o Création et personnalisation d'un thème
	- o Création et utilisation d'un modèle
	- o À savoir : Importation, exportation et interopérabilité avec Excel
	- o Modification et suppression d'un modèle
	- o Diffusion de données Excel : PDF, XPS, e-mail et page Web
	- o Conversion de fichiers Excel
	- o Import de données
	- o Actualisation et gestion des donnéesimportées
	- o Propriétés d'un classeur
- Partagez en toute sécurité
	- o Protection d'un classeur
	- o Protectiondes cellules
	- o Partage d'unclasseur
	- o Suivi des modifications d'un classeur
	- o Fusion de classeurs
	- o Finalisation d'un classeur
	- o Signature numérique
	- o Création d'un formulaire
	- o Protectionet utilisation d'un formulaire
- Pour en savoir encore plus
	- o Macro-commande
	- o Version et récupération d'un fichier
	- o À savoir : La personnalisation du ruban
	- o À savoir : Les bonnes pratiques du tableur
	- o À savoir: La collaboration sur un classeur

## **Les cas d'usage d'Excel**

## **Ce module vous propose la consultation d'une vidéo d'une durée de 23 minutes.**

- o Office avec ou sans abonnement Office 365 : quelles différences ?
- o Créer et enregistrer des documents Office sur OneDrive, SharePoint Online ou Teams
- o Modifier un document Office depuis OneDrive, SharePoint ou Teams
- o Partager des documentsOffice avec des collaborateurs ou des personnes externes à l'organisation
- o Co-éditer desfichiers

## **Ce module vous propose la consultation d'une vidéo d'une durée 55 minutes. Mettre en place un contrôle qualité**

- o Présentationdu cas
- $\circ$  Mise en place des formules statistiques
- o Préparation à la mise en place du graphique
- o Mise en place du graphique de contrôle
- o Amélioration du graphique de contrôle
- o Conclusion
- Analyserla fréquentation d'une bibliothèque
	- o Présentationdu cas
	- o Création du graphique Evolution de la fréquentation
	- o Création destableaux croisés dynamiques
	- o Conclusion
	- Effectuerun suivi budgétaire
		- o Présentation du cas

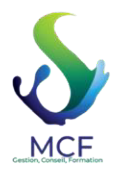

## **MCF**

112 Voie Albert Einstein 73800 PORTE DE SAVOIE Emai[l: contact@messiezconseilformation](mailto:contact@messiezconseilformation.fr).fr Tel: 06 29 57 47 85

- $\circ$  Création des tableaux croisés dynamiques
- o Création des graphiques croisés dynamiques
- o Création du tableau de bord
- o Conclusion
- Résoudre un problème de minimisation des coûts
	- o Présentationdu cas
	- o Mise en place desformules
	- o Résolutiondu problème grâce au Solveur
	- o Conclusion

#### **TEST POST-FORMATION - 1H**

#### **Organisation de la formation**

#### **Formateurs**

Équipe pédagogique et technique

#### **Méthodes pédagogiques**

- Formation en e-learning ponctuée d'apports théoriques (vidéo) et de nombreux exercices pratiques effectués en temps réel danslelogiciel installé sur le serveur.
- Les exercices avec leurs réponses contextualisées permettent de valider et d'évaluer les acquis.
- Des ressources pédagogiques sont mises à disposition sur la plateforme.
- Au cours de votre formation les apports théoriques alterneront avec des exercices pratiques, apprendre en agissant est le concept clé de la pédagogie active. Cette méthode place l'apprenant au centre de sa formation.
- Nos outils e-learning nous permettent de créer de véritable « scénario » de formation à partir de modules de formation, adaptés à vos besoins et à votre niveau.

L'objectif étant de vous rendre acteur de votre formation !

#### **Vosressources pédagogiques**

• Vidéos, fichiers PDF téléchargeables, exercicesimprimables et interactifs. Modalité d'accès à vos ressources pédagogiques : vous les retrouver sur votre espace apprenant.

## **Moyens pédagogiques et techniques**

- o Un expert information assure à distance l'assistance technique. La demande d'assistance s'effectue par mail avec un délai de réponse de 24h maximum.
- o Plateforme d'apprentissage en ligne avec accès vidéo, exercicesinteractif et imprimable, QCM.
- o Étude de cas concrets
- o Ressources pédagogiques : en ligne, mises à votre disposition sur votre espace et téléchargeables.

#### **Moyen d'encadrement :**

La formation que vous allez suivre sera tutoré par un expert de la bureautique. Ce dispositif vous permet de bénéficier de l'accompagnement permanente d'un tuteur qui sera disponible par email, chat et Visio, selon vos besoins.

Si voussouhaitez prendre rendez-vous pour une Visio avec votre tuteur vous devez solliciter un rendez-vous par chat ou par mail et il voussera proposé un rendez-vous dans la journée.

À tout moment, durant sa formation, et depuis sa plateforme d'apprentissage, un utilisateur peut entrer en contact avec un tuteur soit par Email, soit par chat.

#### **Horaire d'ouverture du tutorat en mode synchrone (chat/visio) de 8h30 à 17h00.**

Si le tuteur juge utile et que cela est nécessaire pour la bonne compréhension ou pour que l'aide soit plus efficace, il peut être amené à vous proposer un RDV dansla journée même, et vousrecevrez une invitation à rejoindre une session de Visio/partage écran.

## **Suivi technique et assistance :**

• Notre équipe s'engage à vos côtés et vous apporte une assistance technique et fonctionnelle de qualité. La demande d'assistance se fait par mail à l'adresse suivante : [assistance@messiezconseilformation.com, le](mailto:assistance@messiezconseilformation.com) délai de réponse et de 24h, de plus vous pouvez nous joindre à tout moment via une messagerie instantanée sur votre espace de formation en ligne.

Notre plateforme d'apprentissage nous permet d'adapter la formation à votre niveau et de pouvoir insérer en fonction de vos besoins différents modules, ainsi tous les contenus de nosformations seront personnalisés.

*MCF | 112 Voie Albert Einstein 73800 PORTE DE SAVOIE | Numéro SIRET: 89310792000025 | Numéro de déclaration d'activité: 84730232173 (auprès du préfet de région de: Auvergne-Rhône-Alpes)* 

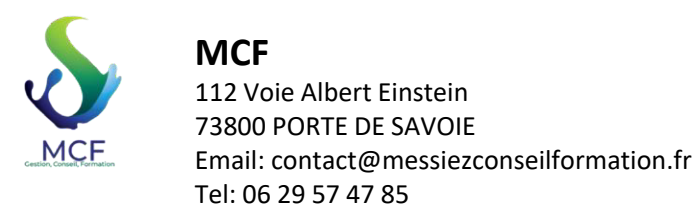

#### **Dispositif de suivi de l'exécution de l'évaluation des résultats de la formation**

Notre équipe pédagogique vous suit tout au long de votre parcours via notre plateforme d'apprentissage, cela nous permet d'apprécier votre avancement et vos résultats et de vous affecter, au besoin des modules personnalisés.

- Relevé de fréquentation et de connexion nominatif
- Exercices d'évaluation, AVANT, PENDANT et APRES la formation (test de positionnement en amont et en aval de la formation, quizz au cours de la formation, exercices d'applications…)
- Dans le cadre de notre démarche qualité, une enquête de satisfaction « à chaud » vous sera envoyé directement à la fin de votre formation et une « à froid » 3 mois après votre formation.
- Certificat de réalisation
- Attestation d'assiduité
- Passage de la certification ENI

#### **Détail sur la certification**

La certification se présente sous la forme d'un questionnaire à choix multiple adaptatif avec plusieurs niveaux de questions ainsi que des mises en situations réelle dans le logiciel.

Les cerfications AVIT by ENI sont **adaptatives** et **sans échec** avec différents niveaux de compétences : vous obtenez un score sur 1000 points, qui indique votre niveau de compétences sur une certification donnée :

**Acquisition des compétences en cours : Score de 0 à 149 points sur 1000**

**Acquisition des compétences fondamentales : Score de 150 à 349 points sur 1000**

**Acquisition des compétences intermédiaires : Score de 350 à 649 points sur 1000**

**Acquisition des compétences avancées : Score de 650 à 1000 points sur 1000** 

Les examens se passent obligatoirement sous la surveillance du centre de test partenaire.

#### **Qualité et indicateurs de résultats**

100% de réussite

**Prix** : 2900€ TTC

Document actualisé le 05/10/2022